# Package 'DDPNA'

May 17, 2022

Type Package Title Disease-Drived Differential Proteins Co-Expression Network Analysis Version 0.3.1 Date 2022-5-16 Author Kefu Liu [aut, cre] Maintainer Kefu Liu <liukefu19@163.com> URL <https://github.com/liukf10/DDPNA> BugReports <https://github.com/liukf10/DDPNA/issues> Description Functions designed to connect disease-related differential proteins and co-expression network. It provides the basic statics analysis included t test, ANOVA analysis. The network construction is not offered by the package, you can used 'WGCNA' package which you can learn in Peter et al. (2008) [<doi:10.1186/1471-2105-9-559>](https://doi.org/10.1186/1471-2105-9-559). It also provides module analysis included PCA analysis, two enrichment analysis, Planner maximally filtered graph extraction and hub analysis. Imports stats, ggplot2, ggalt, MEGENA, igraph, Hmisc, utils, grDevices, plyr, scales, grid, VennDiagram Suggests WGCNA, Biostrings, impute, ggfortify License GPL-2 Encoding UTF-8 Depends  $R$  ( $>= 3.5$ ) LazyData true RoxygenNote 6.1.1 NeedsCompilation no Repository CRAN

Date/Publication 2022-05-17 12:20:02 UTC

# <span id="page-1-0"></span>R topics documented:

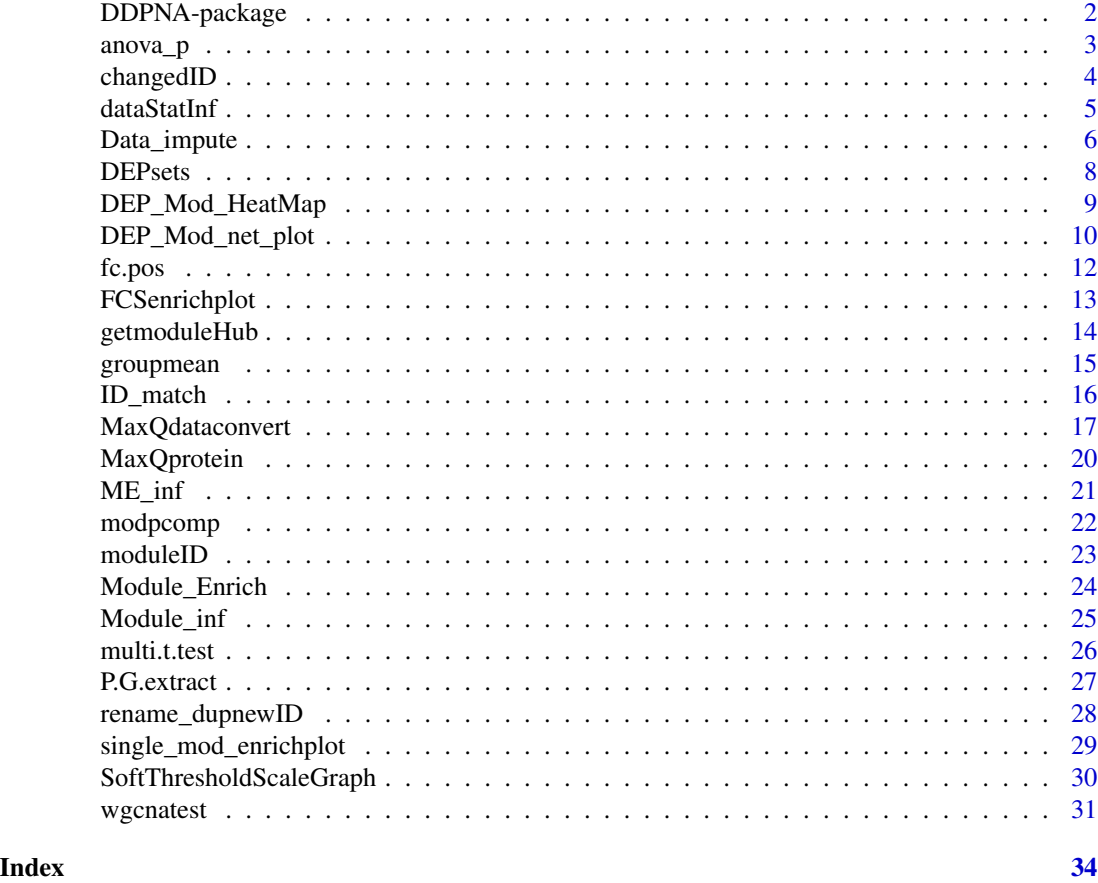

DDPNA-package *Disease-drived Differential Proteins And Proteomic Co-expression Network Associated Analysis*

# Description

disease drived proteins associated network in different species crosstalk. The package is used to analysis differential proteomics consensus network in two or more datasets. The function Data\_impute need impute package from Bioconductor, the function ID\_match and the function MaxQdataconvert need Biostrings package from Bioconductor.

#### <span id="page-2-0"></span>anova $_p$  3

# Details

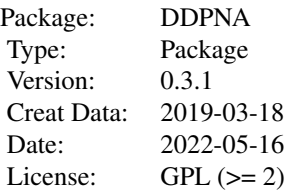

~~ An overview of how to use the package, including the most important functions ~~

# Author(s)

Kefu Liu

Maintainer: Kefu Liu <lkf1013@gmail.com>

anova\_p *anova\_p*

#### Description

anova analysis in proteomic data.

### Usage

anova\_p(data, group)

# Arguments

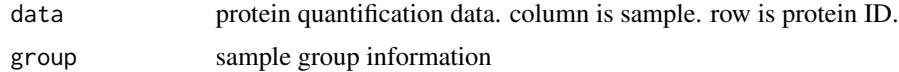

# Author(s)

Kefu Liu

```
data(imputedData)
data <- imputedData
logD <- data$log2_value
rownames(logD) <- data$inf$ori.ID
group <- gsub("[0-9]+", "", colnames(logD))
anova_P <- anova_p(logD[1:100,], group)
```
<span id="page-3-0"></span>

# Description

extract significant differential protein

### Usage

```
changedID(relative_value, group, vs.set2, vs.set1 = "WT",
         rank = "none", anova = TRUE, anova.cutoff = 0.05,
         T.cutoff = 0.05, Padj = "fdr",
         cutoff = 1.5, datatype = c("none", "log2"), fctype = "all",...)
```
# Arguments

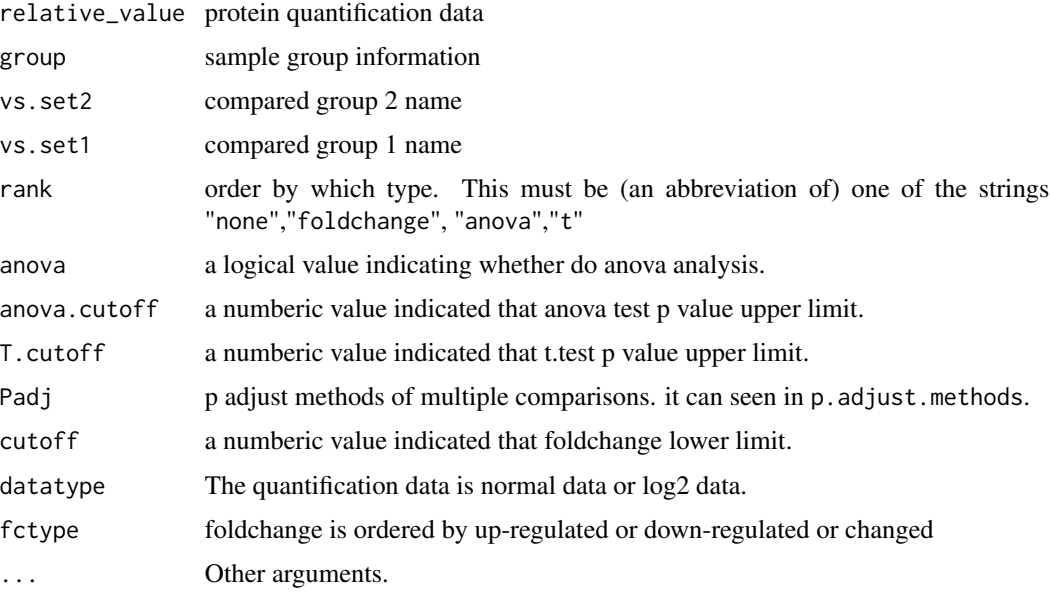

### Details

extract significant differential protein ID based on foldchange, t.test p value, anova p value.

# Value

a vector of protein ID information.

# Author(s)

Kefu Liu

#### <span id="page-4-0"></span>dataStatInf 5

# Examples

```
data(imputedData)
data <- imputedData
logD <- data$log2_value
rownames(logD) <- data$inf$ori.ID
group <- gsub("[0-9]+","", colnames(logD))
up <- changedID(logD[201:260,], group, vs.set2 = "ad", vs.set1 = "ctl",
              rank = "foldchange",anova = FALSE, Padj = "none", cutoff = 1,
              datatype = "log2", fctype = "up")
```
dataStatInf *dataStatInf*

#### Description

summrize the statistics information of data

# Usage

```
dataStatInf(prodata, group, intensity = "intensity",
           Egrp = NULL, Cgrp = "ctl",
           meanmethod = "mean", datatype = c("none", "log2"),
           anova = TRUE, T.test = c("pairwise", "student", "none"),
           Aadj = "none", Tadj = "none", cutoff = FALSE, ...)
```
#### Arguments

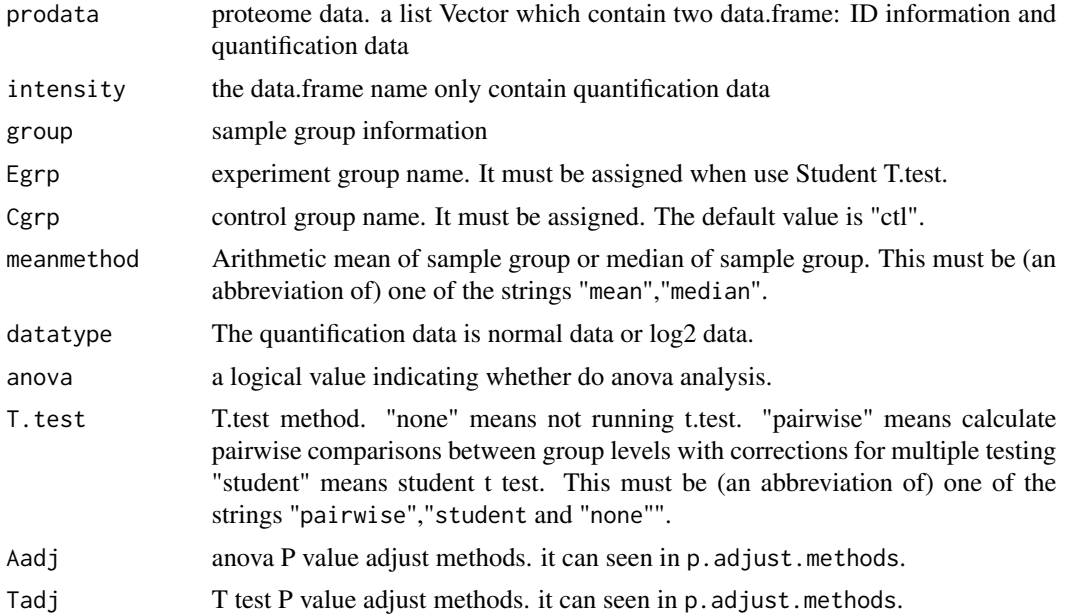

<span id="page-5-0"></span>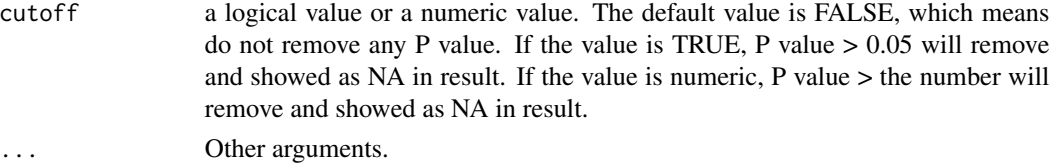

#### Value

a data.frame of protein ID and Statistics information.

#### Author(s)

Kefu Liu

#### Examples

```
data(imputedData)
group <- gsub("[0-9]+","", colnames(imputedData$intensity))
data <- imputedData
data$inf <- data$inf[1:100,]
data$intensity <- data$intensity[1:100,]
stat <- dataStatInf(data, group, meanmethod = "median",
                   T.test = "pairwise", Aadj = "fdr",
                    Tadj = "fdr", cutoff = FALSE)
```
Data\_impute *Data\_impute*

#### **Description**

data clean process: detect and remove outlier sample and impute missing value. The process is following: 1. Remove some genes which the number of missing value larger than maxNAratio. 2. Outlier sample detect and remove these sample. 3. Repeat Steps 1-2 untile meet the iteration times or no outlier sample can be detected. 4. impute the missing value. The function also can only do gene filter or remove outlier or impute missing value.

#### Usage

```
Data_impute(data, inf = "inf", intensity = "LFQ", miss.value = NA,
            splNExt = TRUE, maxNAratio = 0.5,removeOutlier = TRUE,
            outlierdata = "intensity", iteration = NA, sdout = 2,
            distmethod = "manhattan", A \cdot IAC = FALSE,
            dohclust = FALSE, treelabels = NA,
            plot = TRUE, filename = NULL,
            text.cex = 0.7, text.col = "red", text.pos = 1,
            text.labels = NA, abline.col = "red", abline.lwd = 2,
            \text{impute} = \text{TRUE}, \text{ verbose} = 1, \ldots
```
# Data\_impute 7

# Arguments

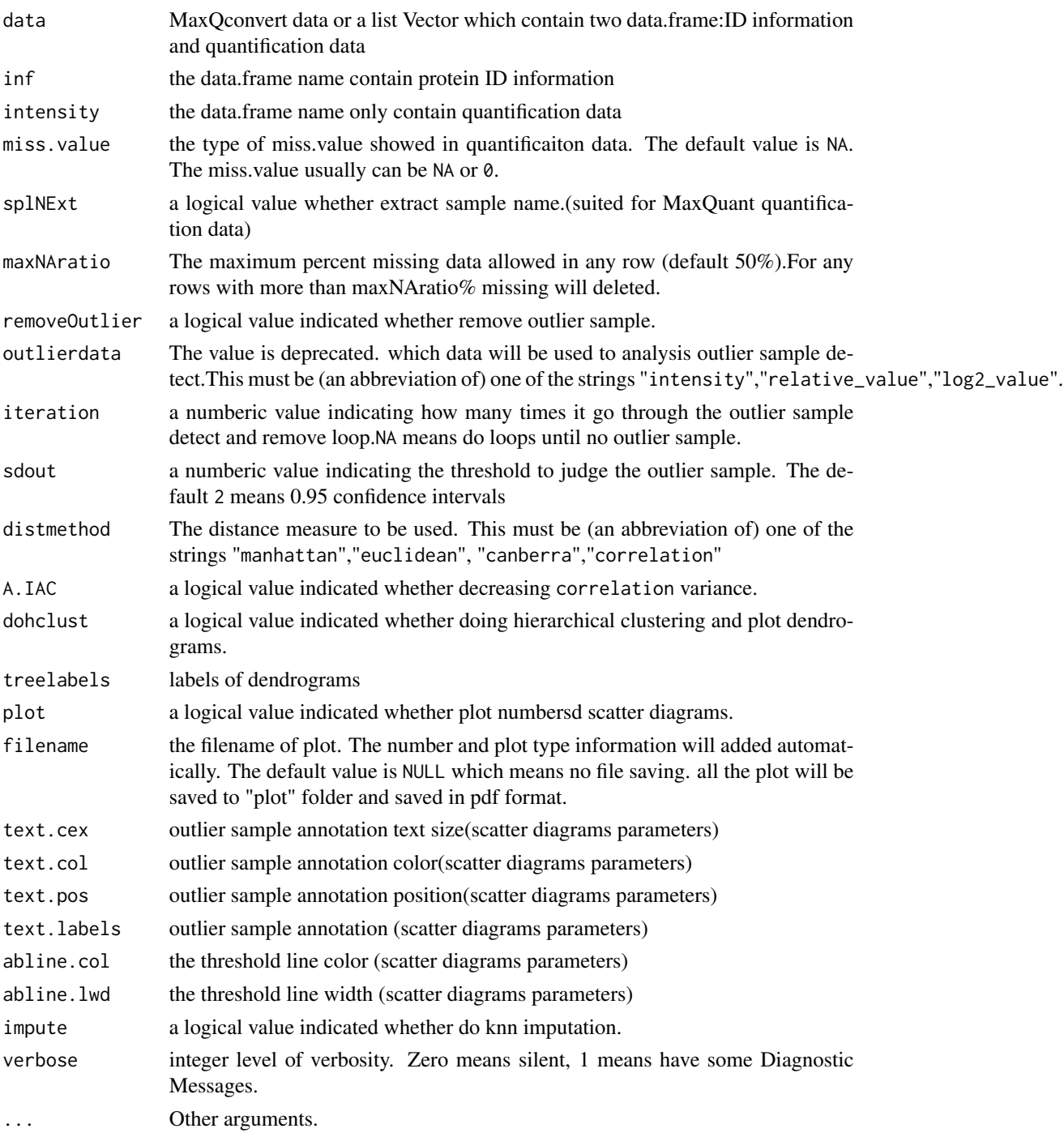

# Details

detect and remove outlier sample and impute missing value.

# <span id="page-7-0"></span>Value

a list of proteomic data.

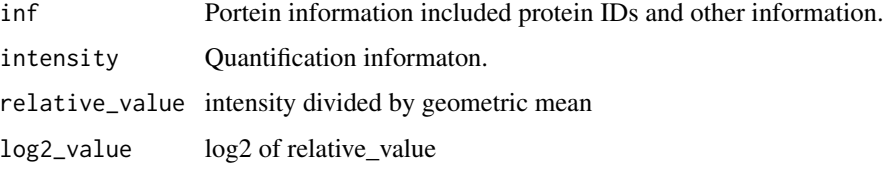

# Author(s)

Kefu Liu

# Examples

data(Dforimpute) data <- Data\_impute(Dforimpute,distmethod="manhattan")

DEPsets *DEPsets*

# Description

extract two or more IDsets interesection set and complementary set and define the colors.

# Usage

```
DEPsets(datalist, colors = c("red", "green", "blue"))
```
# Arguments

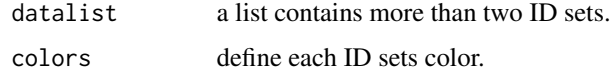

#### Value

a list contains interesection set and complementary set information and colors.

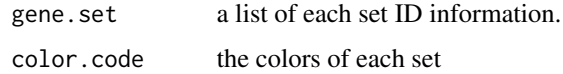

# Author(s)

Kefu Liu

# <span id="page-8-0"></span>DEP\_Mod\_HeatMap 9

# Examples

```
data(net)
data(imputedData)
Module <- Module_inf(net, imputedData$inf)
group <- gsub("[0-9]+","", colnames(imputedData$intensity))
data <- imputedData
data$inf <- data$inf[1:100,]
data$intensity <- data$intensity[1:100,]
stat <- dataStatInf(data, group, meanmethod = "median",
                    T.test = "pairwise", Aadj = "fdr",
                    Tadj = "fdr", cutoff = FALSE)
stat <- rename_dupnewID(stat, Module, DEPfromMod = TRUE)
stat1 <- stat$new.ID[stat$ad > 1]
stat2 <- stat$new.ID[stat$asym > 1]
datalist \le list(stat1 = stat1, stat2 = stat2)
sets <- DEPsets(datalist)
```
DEP\_Mod\_HeatMap *DEP\_Mod\_HeatMap*

# Description

get the DEP enrich fold in Module and plot a HeatMap

#### Usage

```
DEP_Mod_HeatMap(DEP_Mod, xlab = "DEP", filter = c("p","p.adj"),
               cutoff = 0.05, filename = NULL, ...)
```
# Arguments

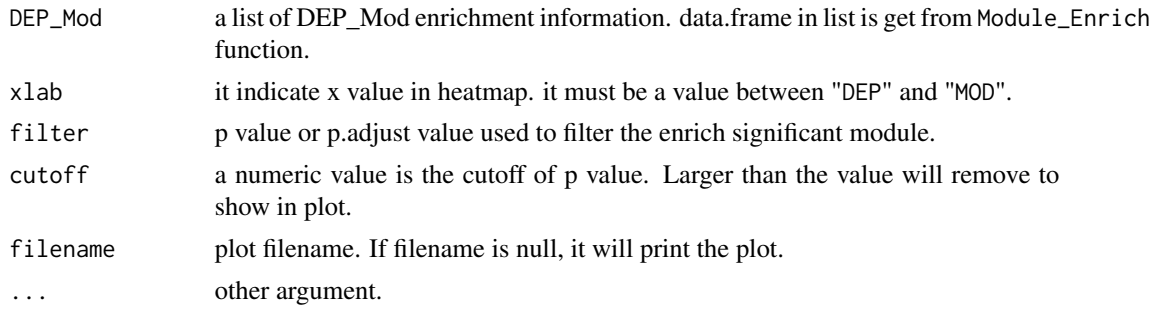

#### Value

a list of enrich fold heatmap information.

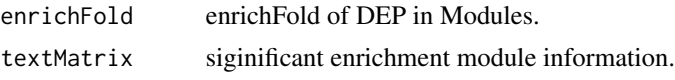

#### Author(s)

Kefu Liu

#### Examples

```
data(net)
data(imputedData)
data <- imputedData
logD <- data$log2_value
rownames(logD) <- data$inf$ori.ID
group <- gsub("[0-9]+","", colnames(logD))
Module <- Module_inf(net, data$inf)
# define 2 DEP ID data: a and b
a <- Module$ori.ID[1:100]
b <- Module$ori.ID[50:100]
a <- Module_Enrich(Module, a, coln="ori.ID", enrichtype = "ORA")
b <- Module_Enrich(Module, b, coln="ori.ID", enrichtype = "ORA")
rowname <- a$module.name;
a <- data.frame(Counts = a$Counts, module.size = a$module.size,
                 precent = a\{s</math> <i>precent</i>, <math>p = a\{s</math><i>p</i>, <math>p \cdot adj = a\{s}</math><i>p</i>.<math>adj</math>,
                 Z.score = a$Z.score, stringsAsFactors = FALSE)
rownames(a) <- rowname;
rowname <- b$module.name;
b <- data.frame(Counts = b$Counts, module.size = b$module.size,
                 precent = b$precent, p = b$p, p.add = b$p.adj,
                 Z.score = b$Z.score, stringsAsFactors = FALSE)
rownames(b) <- rowname;
DEP_Mod \le - list(a = a, b = b)
heatMapInf <- DEP_Mod_HeatMap(DEP_Mod)
```
DEP\_Mod\_net\_plot *DEP\_Mod\_net\_plot*

## Description

remove hubs which is not in the IDsets and replot the PFG network

#### Usage

```
DEP_Mod_net_plot(ModNet, IDsets = NULL, data = NULL, module = NULL,
                 plot = TRUE, filename = NULL, filetype = "pdf",
                 OnlyPlotLast = TRUE, BranchCut = TRUE,
                 reconstructNet = TRUE,
                 iteration = Inf, label.hubs.only = TRUE,
                 node.default.color = "grey",
                 hubble1.col = "black", ...)
```
<span id="page-9-0"></span>

# Arguments

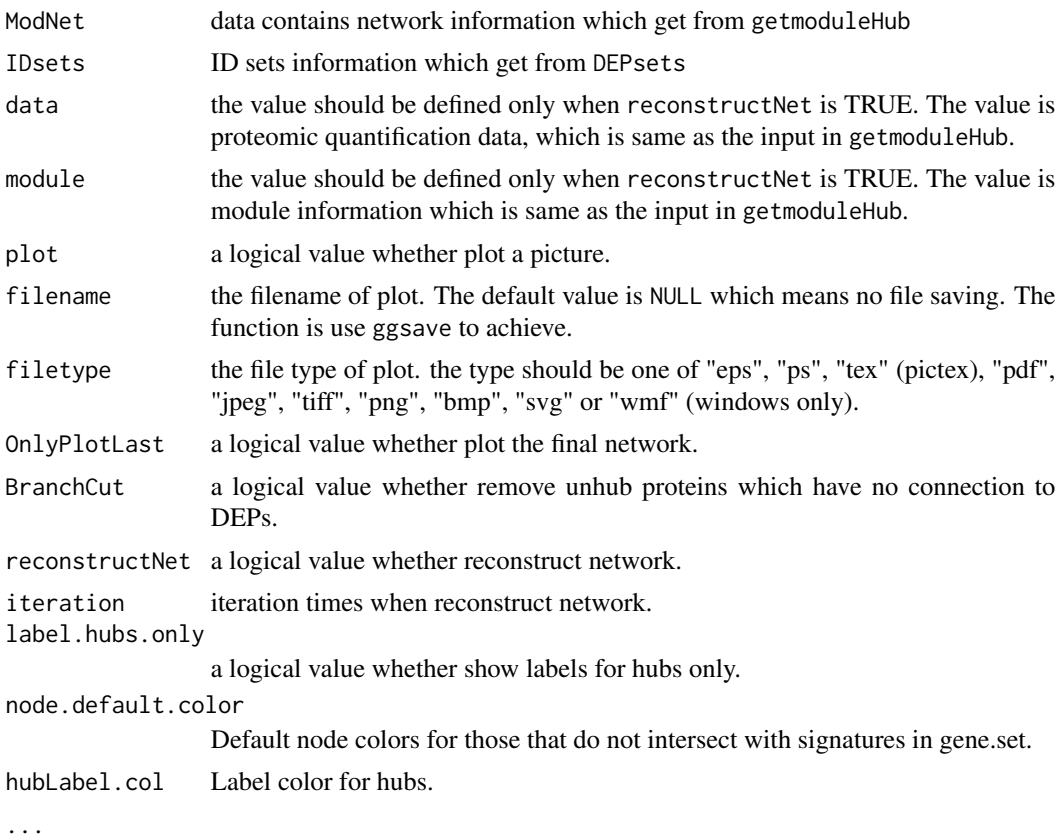

# Value

a list contains network information

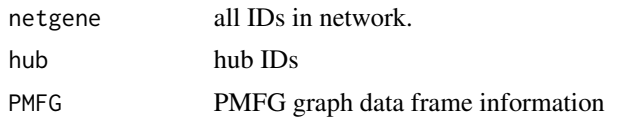

# Author(s)

Kefu Liu

```
data(net)
data(imputedData)
Module <- Module_inf(net, imputedData$inf)
group <- gsub("[0-9]+","", colnames(imputedData$intensity))
data <- imputedData
data$inf <- data$inf[1:100,]
```

```
data$intensity <- data$intensity[1:100,]
stat <- dataStatInf(data, group, meanmethod = "median",
                    T.test = "pairwise", Aadj = "fdr",
                    Tadj = "fdr", cutoff = FALSE)stat1 <- stat$ori.ID[stat$ad > 1]
stat2 <- stat$ori.ID[stat$asym > 1]
datalist <- list(stat1 = stat1, stat2 = stat2)
sets <- DEPsets(datalist)
logD <- imputedData$log2_value
rownames(logD) <- imputedData$inf$ori.ID
Mod3 <- getmoduleHub(logD, Module, 3, coln = "ori.ID", adjustp = FALSE)
newnet <- DEP_Mod_net_plot(Mod3, sets,
                           data = logD, module = Module,
                           plot = FALSE, filename = NULL, filetype = "pdf",
                           OnlyPlotLast = FALSE,reconstructNet = FALSE)
```
fc.pos *fc.pos*

# Description

Pick up proteins based on foldchange and return proteins position in data.

#### Usage

```
fc.pos(fc, vs.set2, vs.set1 = "WT",
      cutoff = 1, datatype = c("none", "log2"),fctype = "all", order = TRUE)
```
# Arguments

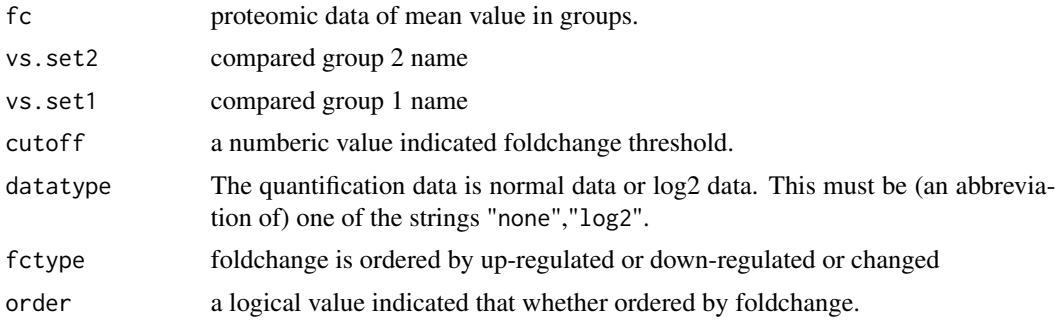

# Author(s)

Kefu Liu

# <span id="page-12-0"></span>FCSenrichplot 13

# Examples

```
data(imputedData)
data <- imputedData
relative <- data$relative_value
rownames(relative) <- data$inf$ori.ID
group <- gsub("[0-9]+", "", colnames(relative))
datamean <- groupmean(relative, group, name = FALSE)
fc_1vs2 \leftarrow fc.pos(datamean, vs.set2 = "ad", vs.set1 = "ct1",cutoff = 1, datatype = "none",
                  fctype = "up", order = TRUE)
fc_ID <- rownames(relative)[fc_1vs2]
```
FCSenrichplot *FCSenrichplot*

# Description

plot of FCS enrichment analysis

# Usage

FCSenrichplot(FCSenrich, count = 1,  $p = 0.05$ , filter = "p",  $plot = TRUE, filename = NULL, filetype = "pdf", ...)$ 

# Arguments

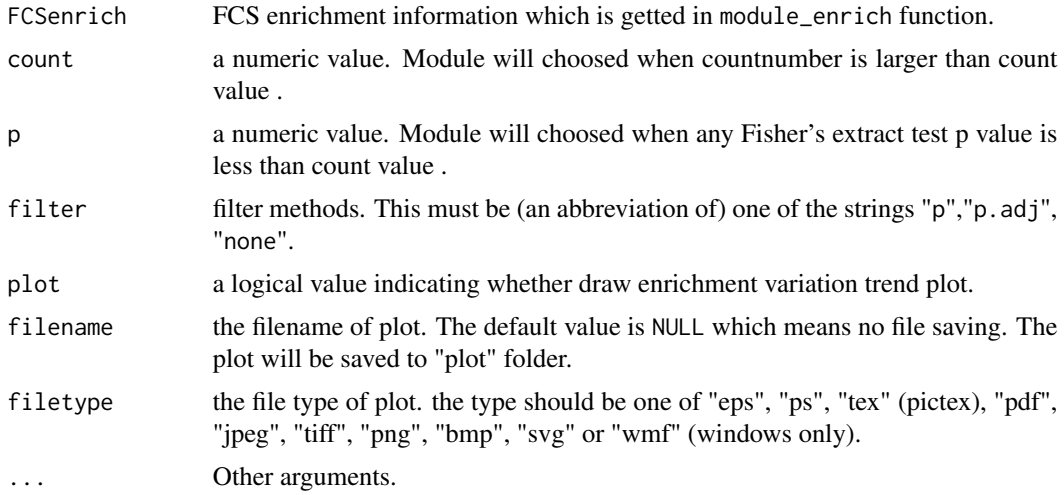

# Author(s)

Kefu Liu

### Examples

```
data(imputedData)
data(net)
data <- imputedData
logD <- data$log2_value
rownames(logD) <- data$inf$ori.ID
group <- gsub("[0-9]+","", colnames(logD))
Module <- Module_inf(net, data$inf)
pos<-which(Module$moduleNum %in% c(11:13))
up <- changedID(logD[pos,], group, vs.set2 = "ad",vs.set1 = "ctl",
              rank = "foldchange",anova = FALSE, Padj = "none",cutoff = 1,
              datatype = "log2", fctype = "up")FCSenrich <- Module_Enrich(Module[pos,], up, coln="ori.ID")
FCSenrich <- FCSenrichplot(FCSenrich)
```
getmoduleHub *getmoduleHub*

#### Description

extract PMFG information and get Module hub proteins.

#### Usage

```
getmoduleHub(data, module, mod_num, coln = "new.ID",
             cor.size = 0.05, cor.r = 0, cor.add="none",adjustp = TRUE, hub.p = 0.05)
```
#### Arguments

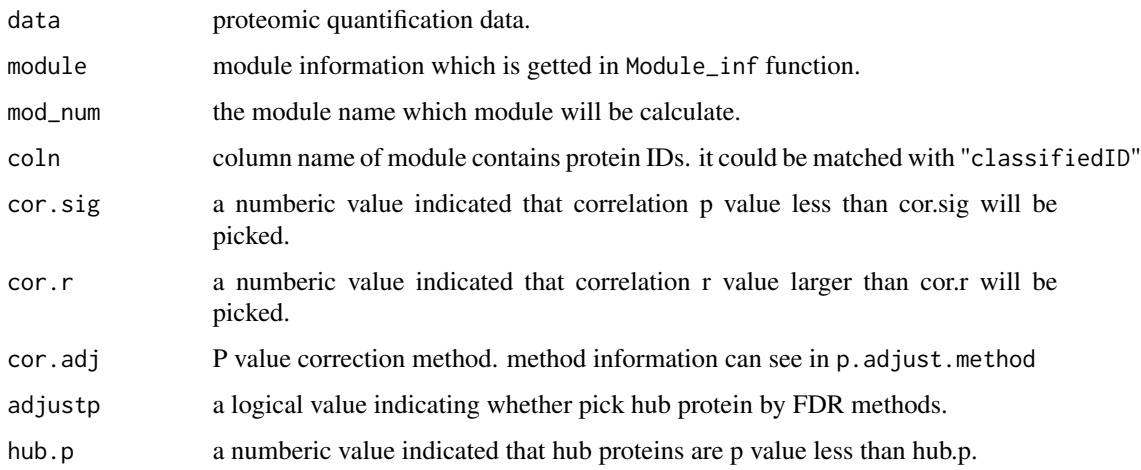

<span id="page-13-0"></span>

# <span id="page-14-0"></span>groupmean 15

#### Value

a list contains PMFG network information. list(hub = hubgene, degreeStat = Stat, graph =  $g$ , PMFG  $=$  gg)

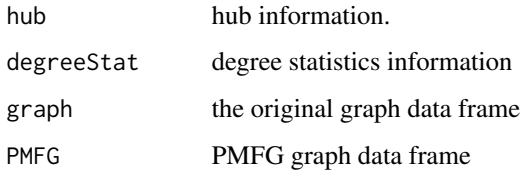

# Author(s)

Kefu Liu

#### Examples

```
data(net)
data(imputedData)
data <- imputedData
logD <- data$log2_value
rownames(logD) <- data$inf$ori.ID
group <- gsub("[0-9]+","", colnames(logD))
Module <- Module_inf(net, data$inf)
Mod10 <- getmoduleHub(logD, Module, 10, coln = "ori.ID", adjustp = FALSE)
if (requireNamespace("MEGENA", quietly = TRUE)) {
library(MEGENA)
 plot_subgraph(module = Mod10$degreeStat$gene,
             hub = Mod10$hub,PFN = Mod10$PMFG,
              node.default.color = "black",
              gene.set = NULL,color.code = c("grey"),show.legend = TRUE,
              label.hubs.only = TRUE,hubLabel.col = "red",hubLabel.sizeProp = 0.5,
              show.topn.hubs = 10,node.sizeProp = 13,label.sizeProp = 13,
              label.scaleFactor = 10,layout = "kamada.kawai")
```
}

groupmean *groupmean*

Description

mean of sample group

#### Usage

```
groupmean(data, group, method = c("mean", "median"), name = TRUE)
```
# <span id="page-15-0"></span>Arguments

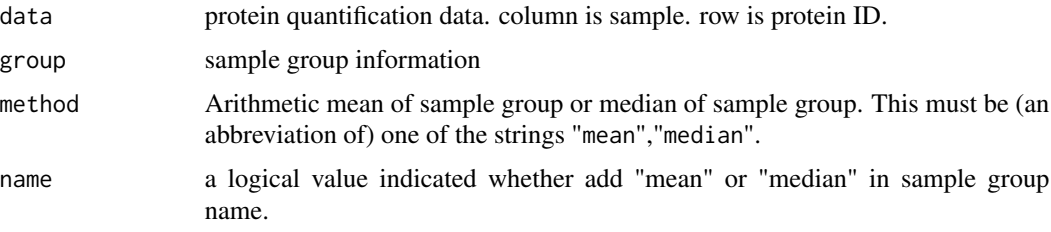

# Author(s)

Kefu Liu

#### Examples

```
data(imputedData)
data <- imputedData
logD <- data$log2_value
group <- gsub("[0-9]+","", colnames(logD))
datamean <- groupmean(logD, group, name = FALSE)
```
<span id="page-15-1"></span>ID\_match *homolog protein Uniprot ID transformation*

# Description

homolog protein Uniprot ID match

# Usage

```
ID_match(data, db1.path = NULL, db2.path = NULL,out.folder = NULL,
        blast.path = NULL, evalue = 0.1, verbose = 1)
```
# Arguments

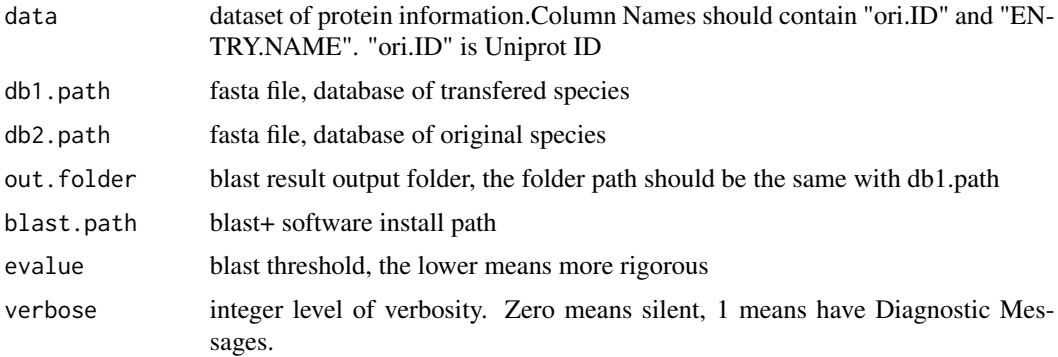

#### <span id="page-16-0"></span>MaxQdataconvert 17

#### Details

homolog protein Uniprot ID match is based on the ENTRY.NAME, gene name and sequence homophyly in two different species or different version of database.

#### Value

a data.frame included 4 columns: ori.ID, ENTRY.NAME, new.ID, match.type.

#### **Note**

This function should install 'blast+' software, Version 2.7.1. 'blast+' download website:https://ftp.ncbi.nlm.nih.gov/blast/exe If unstall 'blast+' software, it could use R function replaced, but it will take a lot of time. db1.path, db2.path, out.folder are both need the complete path. Out.folder and db1.path should be in the same folder. Path should have no special character. data should have colname: ori.ID, ENTRY.NAME.

#### Author(s)

Kefu Liu

#### Examples

# suggested to install blast+ software

```
# it will take a long time without blast+ software
data(Sample_ID_data)
if(requireNamespace("Biostrings", quietly = TRUE)){
 out.folder = tempdir();
 write.table(Sample_ID_data$db1,file.path(out.folder,"db1.fasta"),
              quote = FALSE,row.names = FALSE, col.names = FALSE);
 write.table(Sample_ID_data$db2,file.path(out.folder,"db2.fasta"),
              quote = FALSE,row.names = FALSE, col.names = FALSE);
 data <- ID_match(Sample_ID_data$ID_match_data,
                   db1.path = file.path(out.folder,"db1.fasta"),
                   db2.path = file.path(out.folder,"db2.fasta"),
                   out.folder = out.folder,
                   blast.path = NULL,
                   evalue = 0.1, verbose = 1)
 file.remove( file.path(out.folder,"db1.fasta"),
              file.path(out.folder,"db2.fasta"))
}
```
MaxQdataconvert *one-step to extract 'Maxquant' quantification data and convert*

#### **Description**

'Maxquant' quantification data extract and homolog protein Uniprot ID match.

# <span id="page-17-0"></span>Usage

```
MaxQdataconvert(pgfilename, IDname = "Majority.protein.IDs",
                IDtype = c("MaxQ","none"), CONremove = TRUE,
                justID = TRUE, status1 = TRUE, ENTRY1 = TRUE,
                db1.path = NULL, db2.path = NULL,
                out.folder = NULL, blast.path = NULL,
                savecsvpath = NULL, csvfilename = NULL,
                verbose = 1, ...)
```
# Arguments

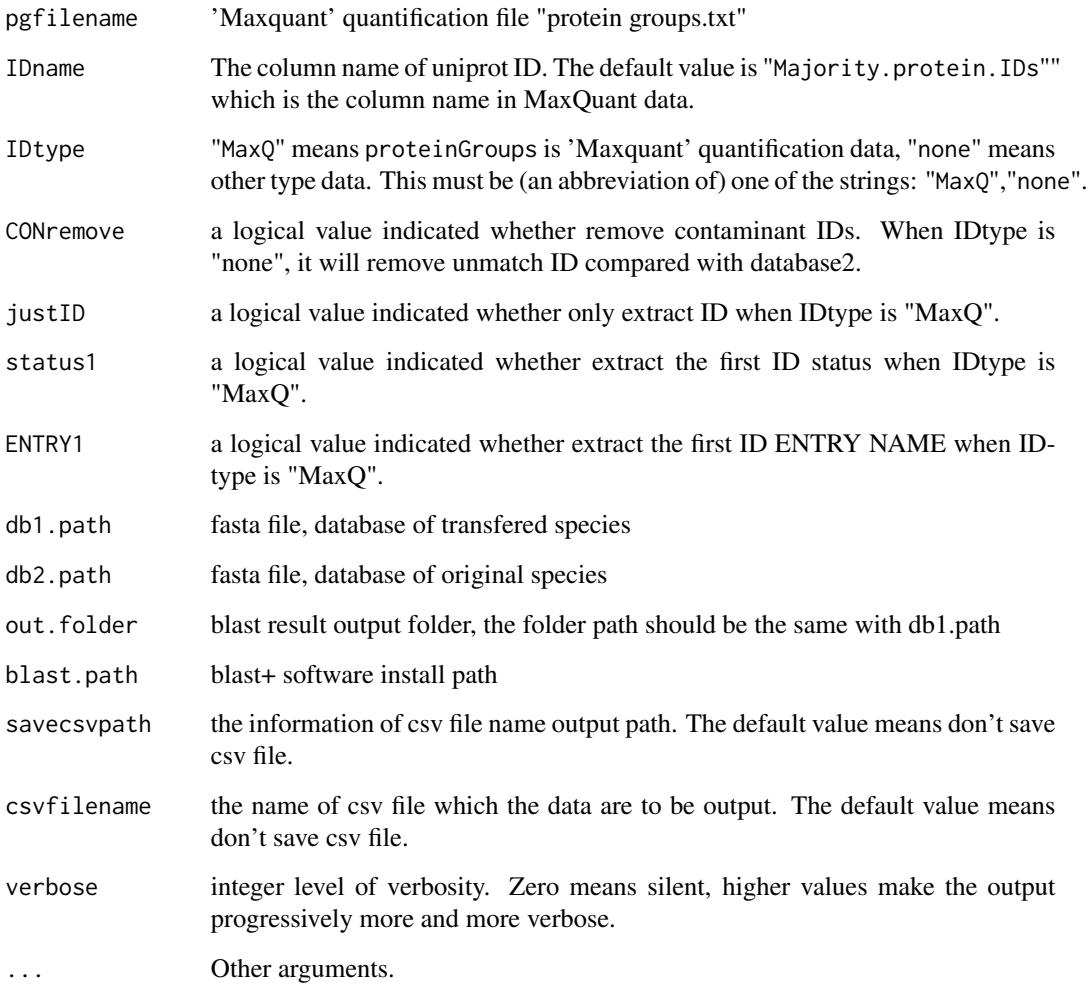

# Details

one-step to extract MaxQuant or other quantification data and convert. The function contain [ID\\_match](#page-15-1) function.

### <span id="page-18-0"></span>MaxQdataconvert 19

#### Value

a list of proteomic information.

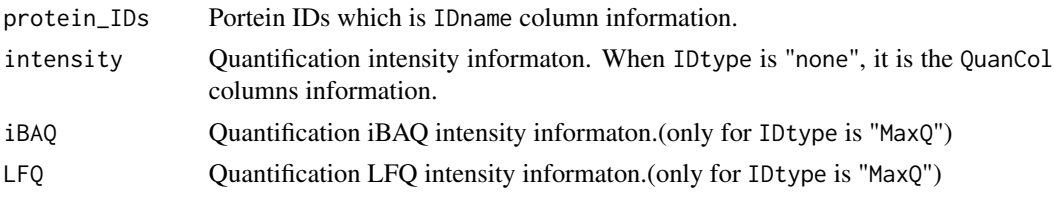

### Note

The function should install 'blast+' software, Version 2.7.1. 'blast+' download website:https://ftp.ncbi.nlm.nih.gov/blast/exec db1.path, db2.path, out.folder are both need the complete path. Out.folder and db1.path should be in the same folder. Path should have no special character.

#### Author(s)

Kefu Liu

#### See Also

[ID\\_match](#page-15-1)

#### Examples

# suggested to install blast+ software

```
# it will take a long time without blast+ software
data(Sample_ID_data)
if(requireNamespace("Biostrings", quietly = TRUE)){
 out.folder = tempdir();
 write.table(Sample_ID_data$db1,file.path(out.folder,"db1.fasta"),
              quote = FALSE,row.names = FALSE, col.names = FALSE);
 write.table(Sample_ID_data$db2,file.path(out.folder,"db2.fasta"),
              quote = FALSE,row.names = FALSE, col.names = FALSE);
 write.table(Sample_ID_data$pginf,
              file = file.path(out.folder,"proteingroups.txt"),
              quote = FALSE,
              sep = "\t",dec = ".", row.names = FALSE, col.names = TRUE )
 Maxdata <- MaxQdataconvert(file.path(out.folder,"proteingroups.txt"),
                             IDtype = "MaxQ",
                             db1.path = file.path(out.folder,"db1.fasta"),
                             db2.path = file.path(out.folder,"db2.fasta"),
                             out.folder = out.folder,
                             blast.path = NULL)
 file.remove( file.path(out.folder,"db1.fasta"),
               file.path(out.folder,"db2.fasta"),
               file.path(out.folder,"proteingroups.txt"))
 }
```
<span id="page-19-0"></span>MaxQprotein *read proteomic quantification data and seperate the protein information and quantification information.*

# Description

The function will seperate data into 4 parts: protein information, intensity, iBAQ and LFQ (iBAQ and LFQ only fit for 'MaxQuant' software result). For MaxQ data, it can remove the contaminant and reverse protein.

#### Usage

```
MaxQprotein(proteinGroups, IDname = "Majority.protein.IDs",
            IDtype = "MaxQ", remove = TRUE, QuanCol = NULL,
            verbose = 1)
```
# Arguments

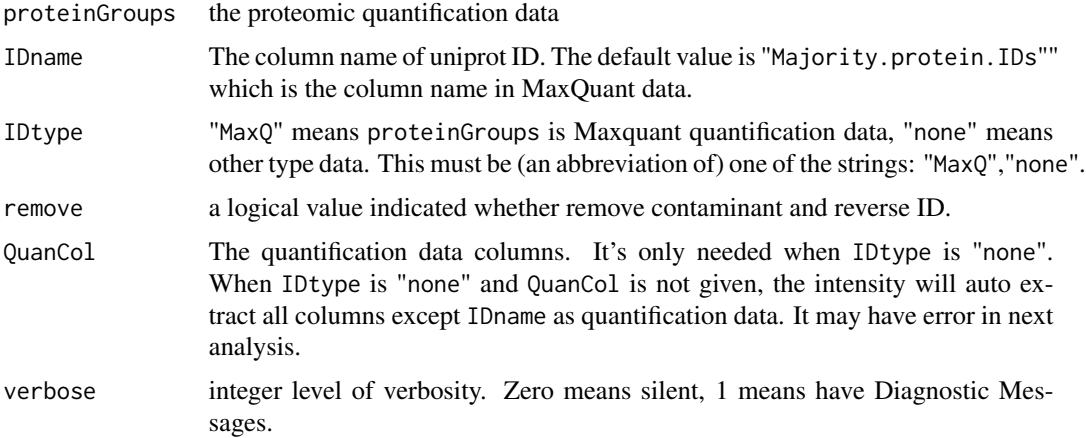

# Value

a list of proteomic information.

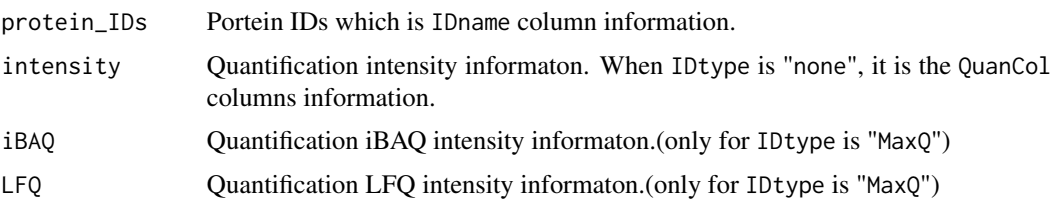

# Author(s)

Kefu Liu

#### <span id="page-20-0"></span> $ME\_inf$  21

# Examples

```
data(ProteomicData)
# example for MaxQ Data
MaxQdata <- MaxQprotein(ProteomicData$MaxQ)
# example for other type Data
otherdata <- MaxQprotein(ProteomicData$none, IDname = "Protein",
                         IDtype = "none", QuanCol = 2:9)
```
#### ME\_inf *module eigengenes information*

# Description

put sample names as rownames in WGCNA module eigenvalue data.frame.

# Usage

ME\_inf(MEs, data, intensity.type = "LFQ", rowname = NULL)

# Arguments

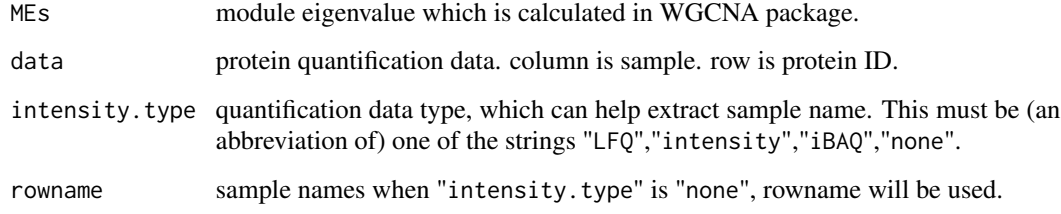

# Author(s)

Kefu Liu

```
data(net)
data(imputedData)
data <- imputedData
logD <- data$log2_value
MEs <- ME_inf(net$MEs, logD)
```
<span id="page-21-0"></span>

# Description

extract module pca component

#### Usage

```
modpcomp(data, colors, nPC = 2,
         plot = FALSE, filename = NULL, group = NULL)
```
# Arguments

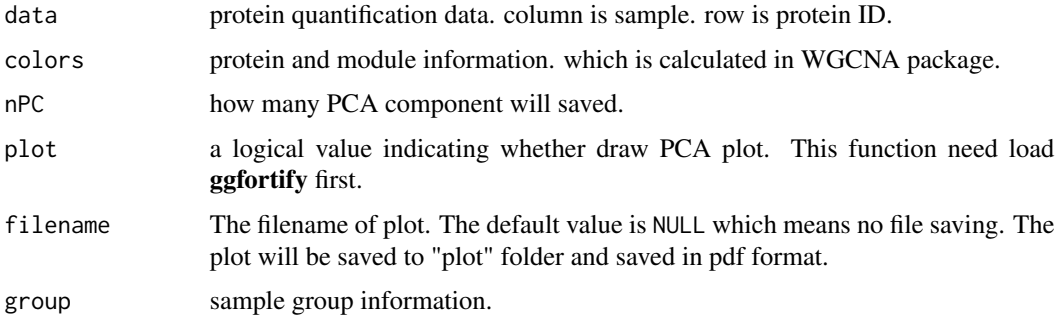

#### Author(s)

Kefu Liu

```
data(net)
data(imputedData)
data <- imputedData
logD <- data$log2_value
rownames(logD) <- data$inf$ori.ID
Module_PCA <- modpcomp(logD, net$colors)
# if plot PCA and plot module 6 PCA
group <- gsub("[0-9]+", "", colnames(logD))
pos <- which(net$colors == 6)
if (requireNamespace("ggfortify", quietly = TRUE)){
require("ggfortify")
Module_PCA <- modpcomp(logD[pos,], net$colors[pos], plot = TRUE, group = group)
}
```
<span id="page-22-0"></span>

# Description

extract intersection ID between dataset and one of module

#### Usage

```
moduleID(inf, module, num, coln = "new.ID")
```
# Arguments

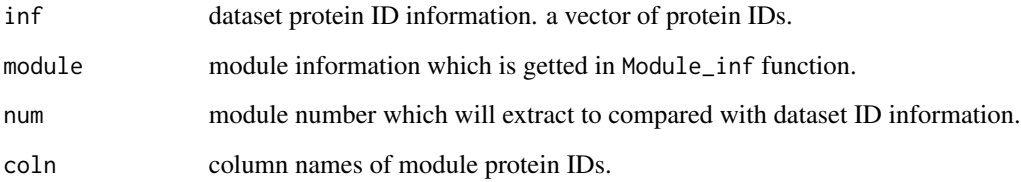

# Details

column coln information in module when module number is num intersect with inf.

#### Author(s)

Kefu Liu

```
data(net)
data(imputedData)
data <- imputedData
logD <- data$log2_value
rownames(logD) <- data$inf$ori.ID
group <- gsub("[0-9]+","", colnames(logD))
Module <- Module_inf(net, data$inf)
up \le - changedID(logD, group, vs.set2 = "ad", vs.set1 = "ctl",
              rank = "foldchange",anova = FALSE, Padj = "none",cutoff = 1,
              datatype = "log2",fctype = "up")
intersection <- moduleID(up, Module, 5, coln = "ori.ID")
```
<span id="page-23-0"></span>Module\_Enrich *Module\_Enrich*

# Description

Enrichment analysis of a sets of proteins in all modules. The function offered two enrichment methods:ORA and FCS.

# Usage

```
Module_Enrich(module, classifiedID, enrichtype = "FCS",
                  \text{coln} = \text{"new.ID", datainf} = \text{NULL}, \text{p.add.method} = \text{"BH"}
```
# Arguments

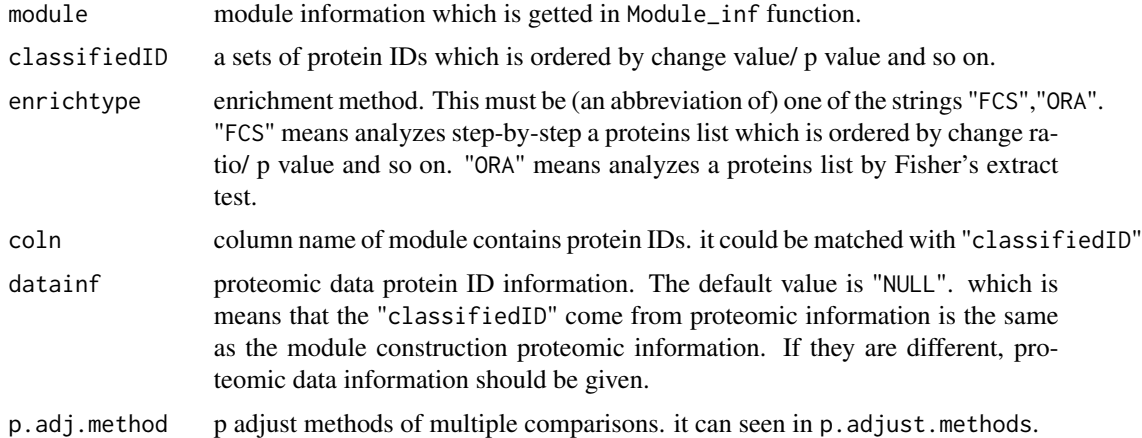

# Value

a list contains classifiedID enrichment information.

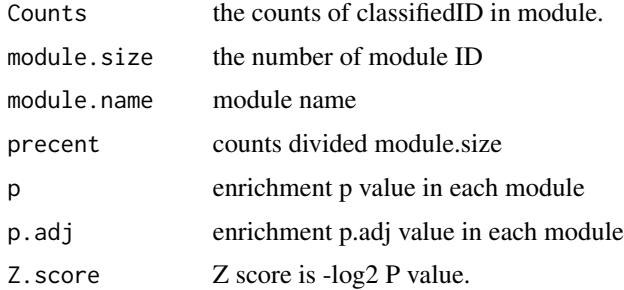

# Author(s)

Kefu Liu

# <span id="page-24-0"></span>Module\_inf 25

# Examples

```
data(net)
data(imputedData)
data <- imputedData
logD <- data$log2_value
rownames(logD) <- data$inf$ori.ID
group <- gsub("[0-9]+","", colnames(logD))
Module <- Module_inf(net, data$inf)
up <- changedID(logD, group, vs.set2 = "ad",vs.set1 = "ctl",
              rank = "foldchange",anova = FALSE, Padj = "none",cutoff = 1,
              datatype = "log2",fctype = "up")
FCSenrich <- Module_Enrich(Module, up, coln="ori.ID")
```
Module\_inf *Module and protein information.*

# Description

module and protein information match

# Usage

```
Module_inf(net, inf, inftype = "Convert", IDname = NULL, ...)
```
#### Arguments

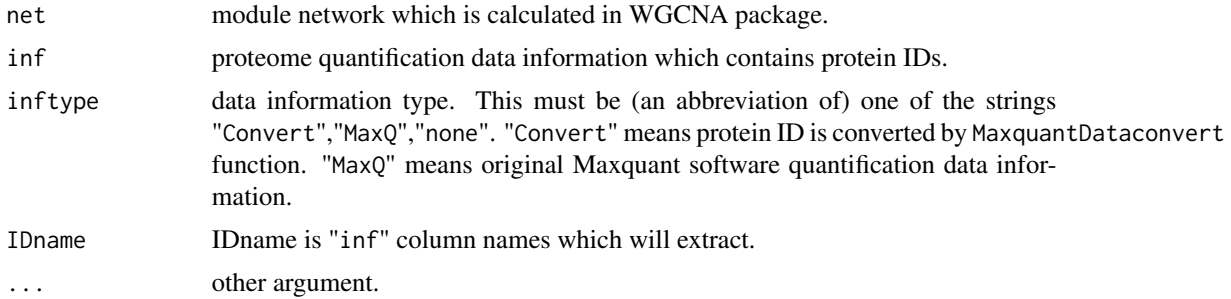

# Author(s)

Kefu Liu

```
data(net)
data(imputedData)
data <- imputedData
Module <- Module_inf(net, data$inf)
```
<span id="page-25-0"></span>multi.t.test *multi.t.test*

# Description

multiple comparisons t test and choose significant proteins in proteomic data.

#### Usage

```
multi.t.test(data, group,
            sig = 0.05, Adj.sig = TRUE,
            grpAdj = "bonferroni",
            geneAdj = "fdr", ...
```
# Arguments

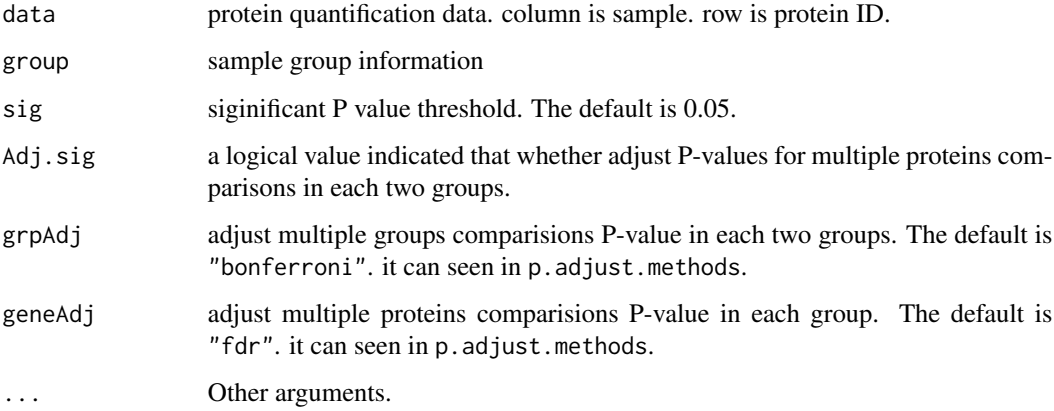

# Author(s)

Kefu Liu

```
data(imputedData)
data <- imputedData
logD <- data$log2_value
rownames(logD) <- data$inf$ori.ID
group <- gsub("[0-9]+", "", colnames(logD))
Tsig_P <- multi.t.test(logD[1:100,], group, Adj.sig = FALSE, geneAdj = "fdr")
```
<span id="page-26-0"></span>

# Description

uniprot ID, ENTRYNAME and status information extract.(only fit for 'MaxQuant' data.)

# Usage

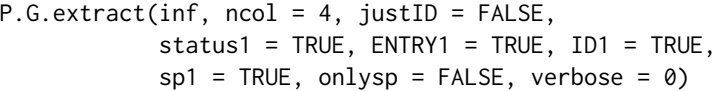

# Arguments

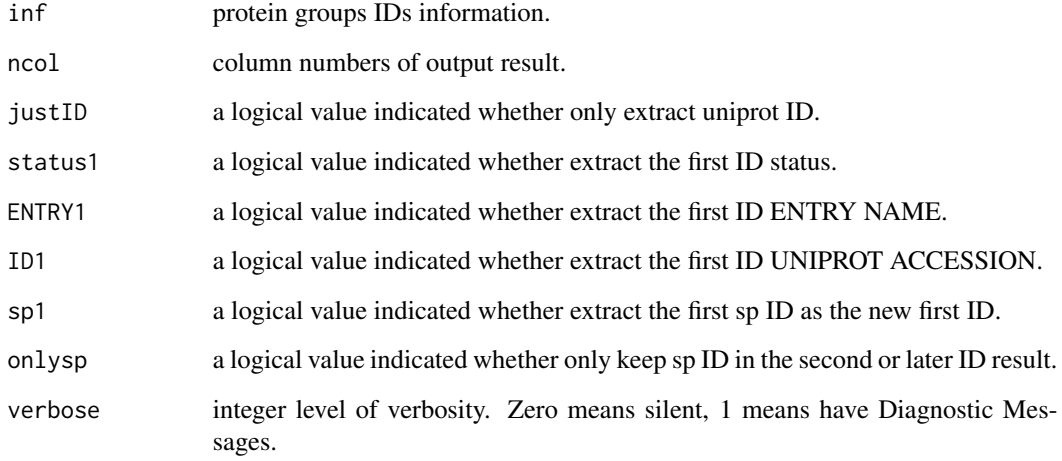

# Author(s)

Kefu Liu

```
data(ProteomicData)
MaxQdata <- MaxQprotein(ProteomicData$MaxQ)
inf <- P.G.extract(MaxQdata$protein_IDs, justID = TRUE, status = TRUE, ENTRY = TRUE)
```
<span id="page-27-0"></span>rename\_dupnewID *rename\_dupnewID*

# Description

rename the duplicated newID in moduleinf and renew the ID in DEPstat

#### Usage

```
rename_dupnewID(DEPstat, moduleinf, DEPfromMod = FALSE)
```
#### Arguments

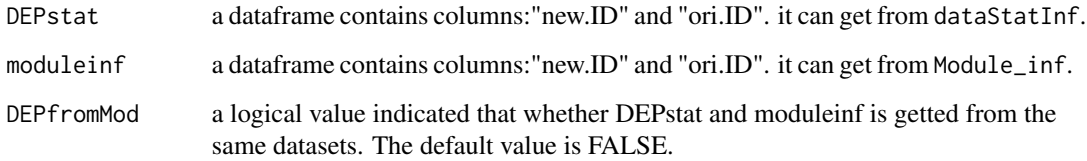

# Value

a data.frame contains DEPstat information and renewed the new.ID column.

# Author(s)

Kefu Liu

```
data(net)
data(imputedData)
Module <- Module_inf(net, imputedData$inf)
group <- gsub("[0-9]+","", colnames(imputedData$intensity))
data <- imputedData
data$inf <- data$inf[1:100,]
data$intensity <- data$intensity[1:100,]
stat <- dataStatInf(data, group, meanmethod = "median",
                    T.test = "pairwise", Aadj = "fdr",
                    Tadj = "fdr", cutoff = FALSE)stat <- rename_dupnewID(stat, Module, DEPfromMod = TRUE)
```
<span id="page-28-0"></span>single\_mod\_enrichplot *single\_mod\_enrichplot*

# Description

FCS enrichment analysis of a sets of proteins in one module.

# Usage

```
single_mod_enrichplot(module, Mod_Nam, classifiedID,
                     coln = "new.ID", datainf = NULL,plot = TRUE, filename = NULL, ...)
```
# Arguments

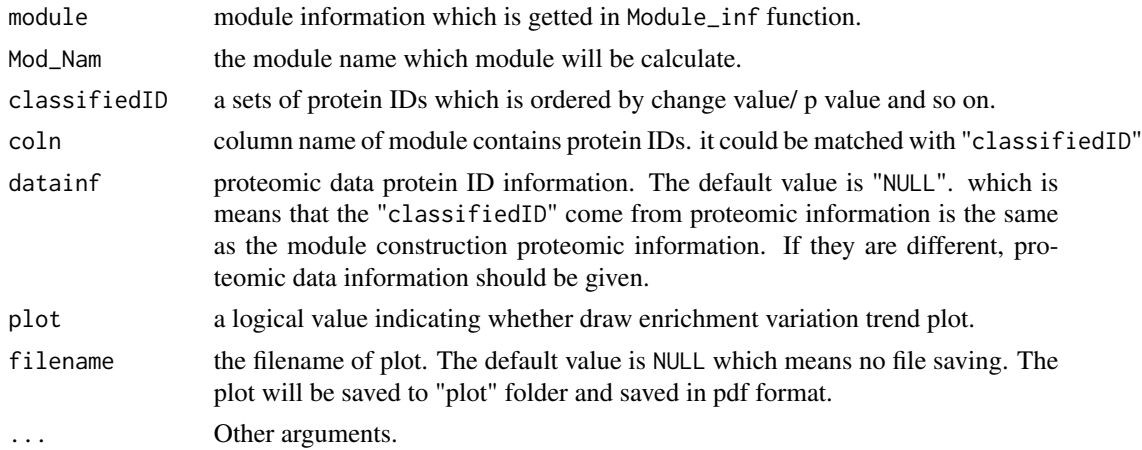

#### Author(s)

Kefu Liu

```
data(net)
data(imputedData)
data <- imputedData
logD <- data$log2_value
rownames(logD) <- data$inf$ori.ID
group <- gsub("[0-9]+","", colnames(logD))
Module <- Module_inf(net, data$inf)
up <- changedID(logD, group, vs.set2 = "ad",vs.set1 = "ctl",
               rank = "foldchange",anova = FALSE, Padj = "none", cutoff = 1,
                datatype = "log2", fctype = "up")m5enrich <- single_mod_enrichplot(Module, 5, up, coln="ori.ID")
```
<span id="page-29-0"></span>SoftThresholdScaleGraph

*SoftThresholdScaleGraph*

# Description

pick soft thresholding powers for WGCNA analysis and plot

#### Usage

```
SoftThresholdScaleGraph(data,
                        xlab = "Soft Threshold (power)",
```

```
ylab = "Scale Free Topology Model Fit, signed R^2",
main = "Scale independence",
filename = NULL)
```
## Arguments

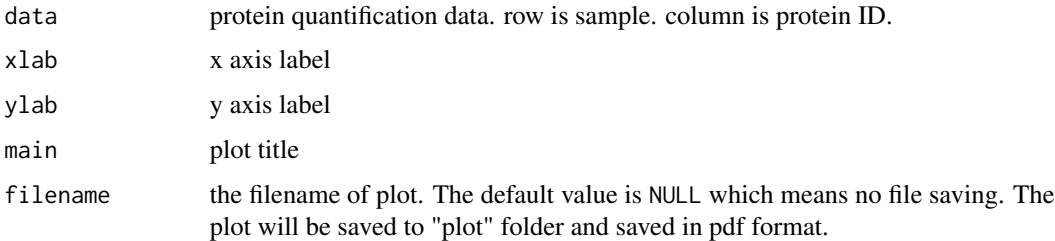

# Details

pick soft thresholding powers for WGCNA analysis and plot. The function is also can replaced by "pickSoftThreshold" function in WGCNA package.

# Value

A list with the following components:

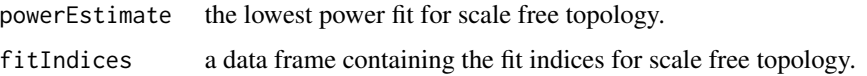

# Author(s)

Kefu Liu

# See Also

pickSoftThreshold in WGCNA package.

#### <span id="page-30-0"></span>wgcnatest 31

# Examples

```
#it will take some times
data(imputedData)
data <- imputedData
logD <- data$log2_value
rownames(logD) <- data$inf$ori.ID
if (requireNamespace("WGCNA", quietly = TRUE))
  sft <- SoftThresholdScaleGraph(t(logD))
```
wgcnatest *wgcnatest*

# Description

The major parameter optimization in function blockwiseModules in WGCNA package. The function will do a series of network construction by change various parameter in blockwiseModules and record the result. (it will take a long time)

#### Usage

```
wgcnatest(data, power = NULL, maxBlockSize = 5000,
          corType = "pearson", networkType = "unsigned",
          TOMType = "unsigned",detectCutHeight = NULL,
          deepSplit = TRUE, minModSize = TRUE,
          minKMEtoStay = TRUE,minCoreKME = FALSE,
          reassignThreshold = FALSE,mergeCutHeight = FALSE,
          pamRespectsDendro = FALSE,
          maxModNum = 30, minModNum = 8, MaxMod0ratio = 0.3,
          ...)
```
#### Arguments

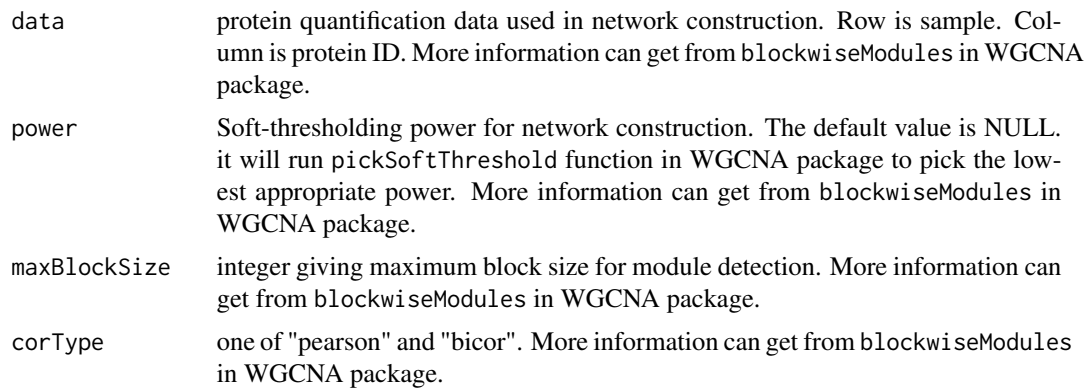

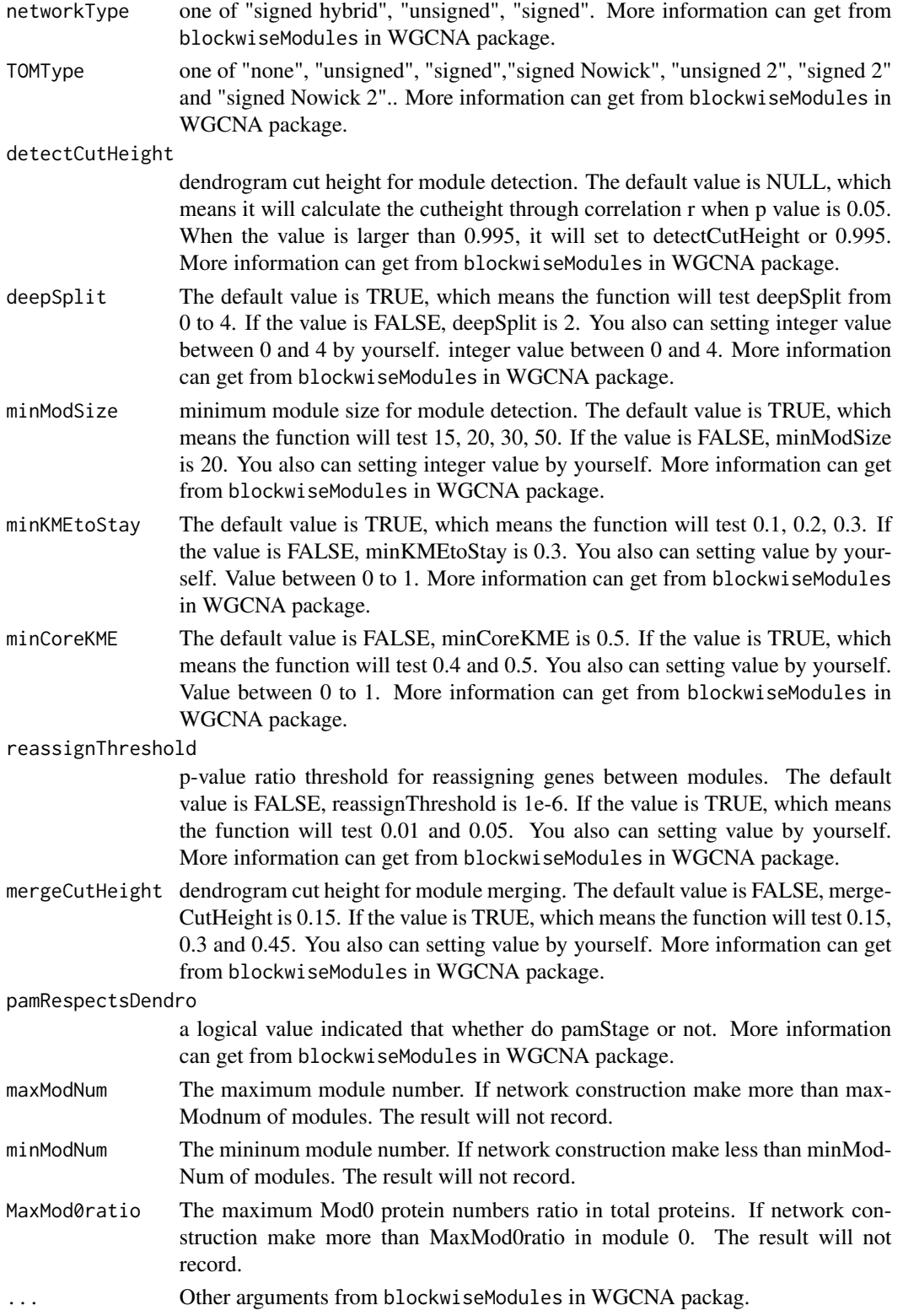

#### wgcnatest 33

# Details

More information can get from blockwiseModules in WGCNA package.

### Value

a data.frame contains protein number in each module and the parameter information.

# Author(s)

Kefu Liu

```
data(imputedData)
wgcnadata <- t(imputedData$intensity)
sft <- SoftThresholdScaleGraph(wgcnadata)
# It will take a lot of time
if (requireNamespace("WGCNA", quietly = TRUE)){
require("WGCNA")
WGCNAadjust <- wgcnatest(wgcnadata, power = sft$powerEstimate)
}
```
# <span id="page-33-0"></span>Index

∗ package DDPNA-package, [2](#page-1-0) anova\_p, [3](#page-2-0) changedID, [4](#page-3-0) Data\_impute, [6](#page-5-0) dataStatInf, [5](#page-4-0) DDPNA *(*DDPNA-package*)*, [2](#page-1-0) DDPNA-package, [2](#page-1-0) DEP\_Mod\_HeatMap, [9](#page-8-0) DEP\_Mod\_net\_plot, [10](#page-9-0) DEPsets, [8](#page-7-0) fc.pos, [12](#page-11-0) FCSenrichplot, [13](#page-12-0) getmoduleHub, [14](#page-13-0) groupmean, [15](#page-14-0) ID\_match, [16,](#page-15-0) *[18,](#page-17-0) [19](#page-18-0)* MaxQdataconvert, [17](#page-16-0) MaxQprotein, [20](#page-19-0) ME\_inf, [21](#page-20-0) modpcomp, [22](#page-21-0) Module\_Enrich, [24](#page-23-0) Module\_inf, [25](#page-24-0) moduleID, [23](#page-22-0) multi.t.test, [26](#page-25-0) P.G.extract, [27](#page-26-0) rename\_dupnewID, [28](#page-27-0) single\_mod\_enrichplot, [29](#page-28-0) SoftThresholdScaleGraph, [30](#page-29-0)

wgcnatest, [31](#page-30-0)